## **SQL – Simple Queries**

#### Chapter 3.1 V3.0

Copyright @ Napier University Dr Gordon Russell

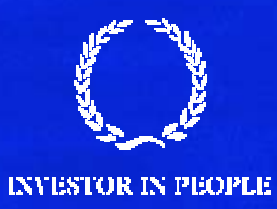

#### **Introduction**

- •SQL is the Structured Query Language
- •• It is used to interact with the DBMS
- SQL can
	- Create Schemas in the DBMS
	- Alter Schemas
	- Add data
	- Remove data
	- Change data
	- Access Data

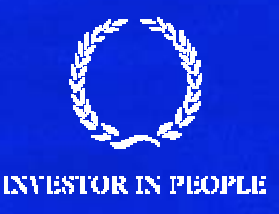

#### **DSL**

- •SQL is a Data Sub Language – DSL
- $\bullet$  This is a combination of two languages
	- $-$  DDL Data Definition Language
	- $-$  DML Data Manipulation Language
- • The main way of accessing data is using the DML command SELECT.
- The abilities of the SELECT command forms the majority of this material on SQL

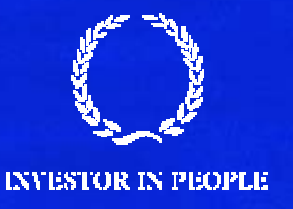

#### **Database Models**

A data model comprises

- •a data structure
- •a set of integrity constraints
- •operations associated with the data structure

#### Examples of data models include:

- •• hierarchic
- •• network
- relational

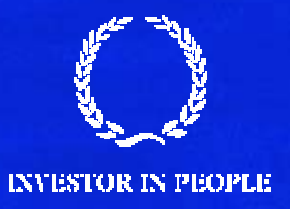

#### **Relational Databases**

The relational data model comprises:

- •• relational data structure
- •relational integrity constraints
- • relational algebra or equivalent (SQL)
	- SQL is an ISO language based on relational algebra
	- $\sim$  $-$  relational algebra is a mathematical formulation

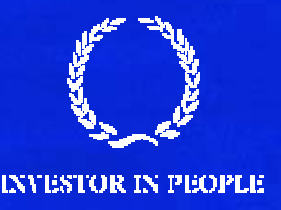

#### **Relational Data Structure**

A relational data structure is a collection of tables or relations.

- A relation is a collection of rows or tuples
- •A tuple is a collection of columns or attributes
- A domain is a pool of values from which the actual attribute values are taken.

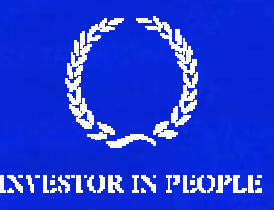

#### **Relational Structure cont**

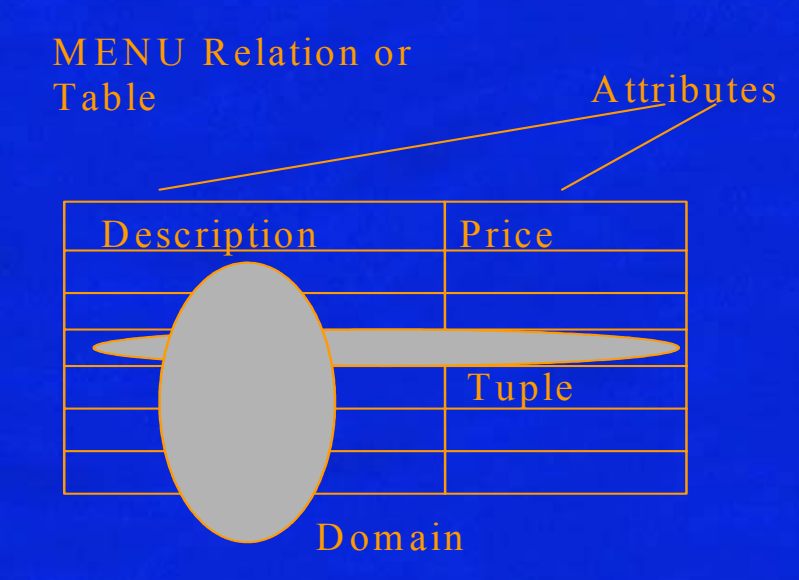

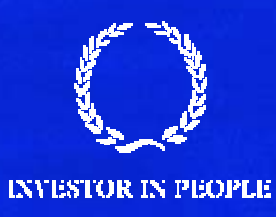

#### **Domain and Integrity Constraints**

#### • Domain Constraints

- $-$  limit the range of domain values of an attribute
- $-$  specify uniqueness and 'nullness' of an attribute
- $-$  specify a default value for an attribute when no value is  $\overline{\phantom{a}}$ provided.
- Entity Integrity
	- $-$  every tuple is uniquely identified by a unique non-null attribute, the primary key.
- Referential Integrity
	- $-$  rows in different tables are correctly related by valid key  $\overline{\phantom{a}}$ values ('foreign' keys refer to primary keys).

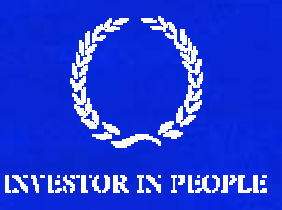

#### **Example Database**

- $\bullet$  In order to better understand SQL, all the example queries make use of a simple database.
- •The database is formed from 2 tables, CAR and DRIVER.
- •Each car may be owned by a DRIVER.
- •A DRIVER may own multiple CARs.

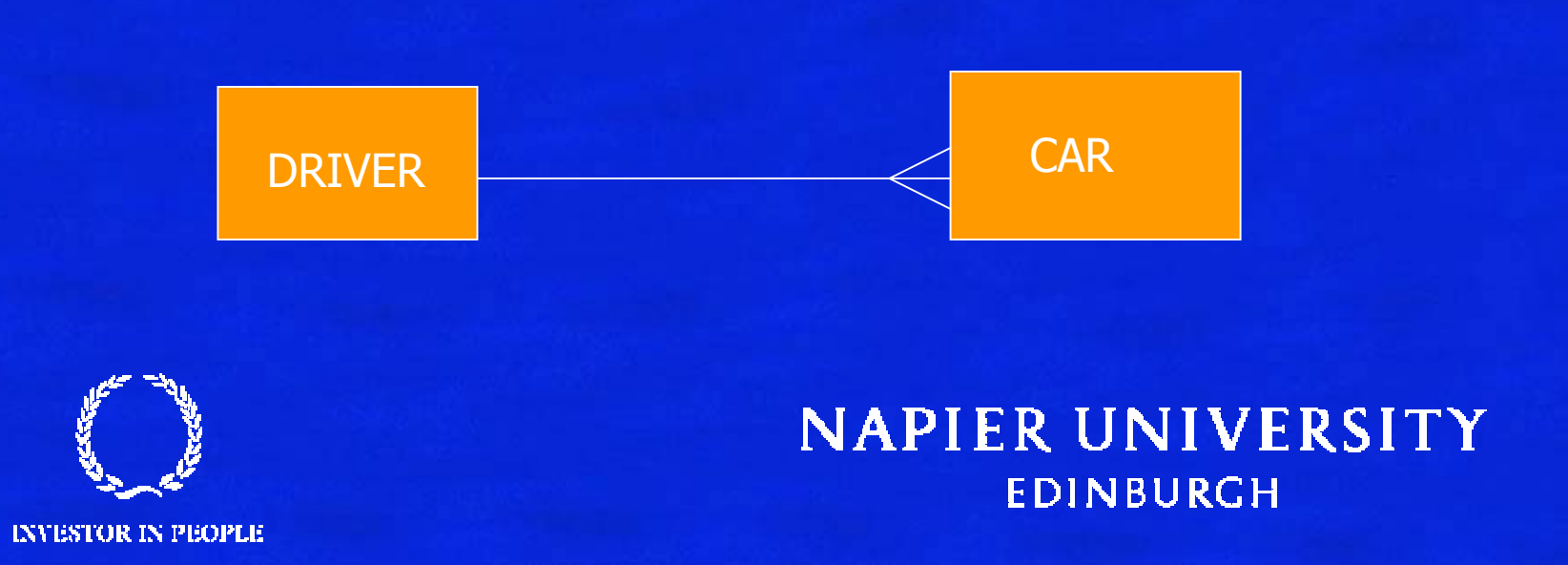

## **DRIVER**

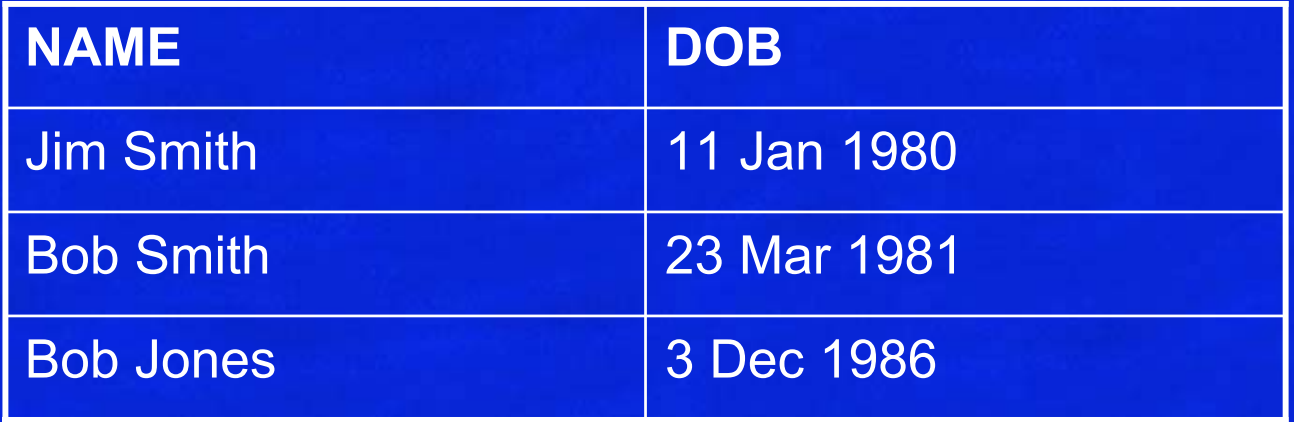

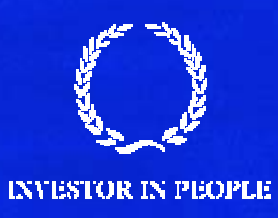

#### **CAR**

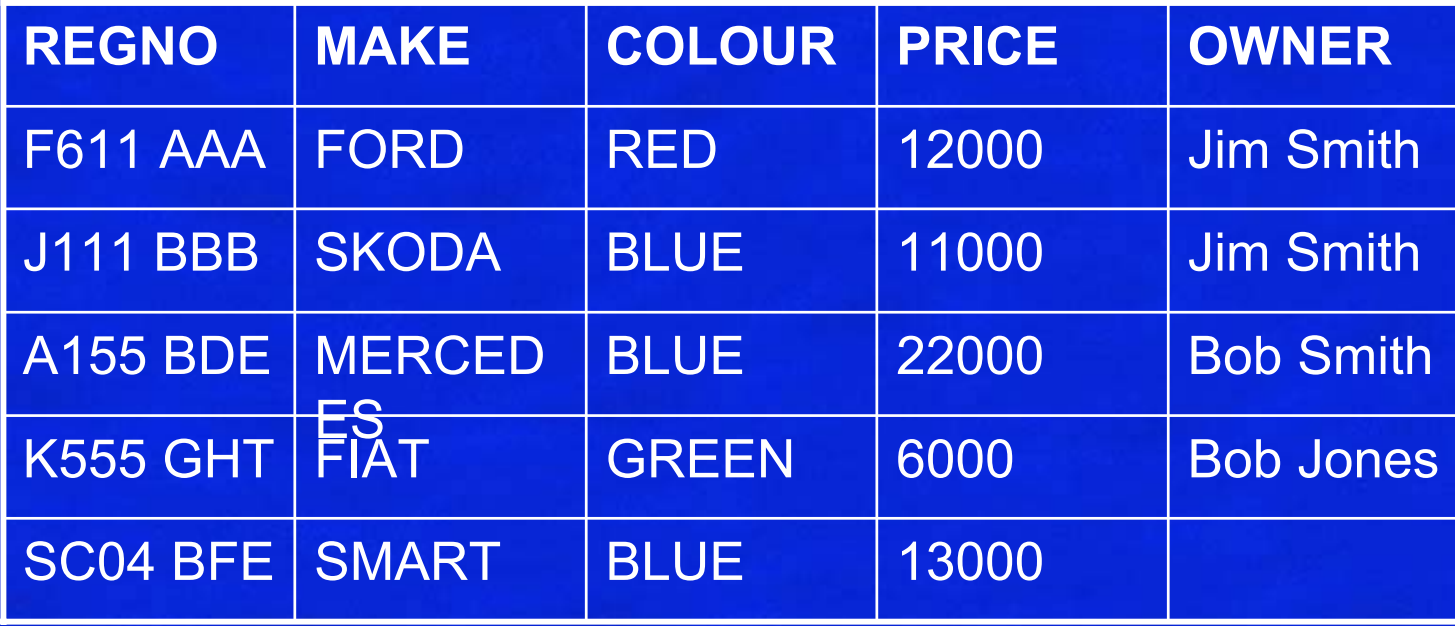

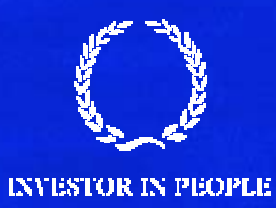

- Each column holds data of a particular type
	- Integer, string, decimal, blobs
	- $-$  The range of values can be further constrained
- If a column in a row contains no data, it is NULL.
- $\bullet$ It can indicate no possible value or unavailable data.
- •All rows must differ from each other in some way
- •Sometimes a row is called a *tuple*
- •Cardinality is the number of rows of a table
- •Arity is the number of columns of a table

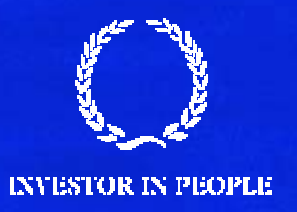

#### **Primary Keys**

- $\bullet$ In the design section the idea of a Primary Key is defined.
- • A Primary Key is a group of 1 or more columns which, when taken together, is unique in the table
- $\bullet$ No part of a primary key can be NULL.
- In our example,
	- $-$  DRIVER: the primary key is NAME
	- CAR: the primary key is REGNO
- • In our example this means that no two drivers can have the same name. In the real world this would be a problem, but this is just an example.

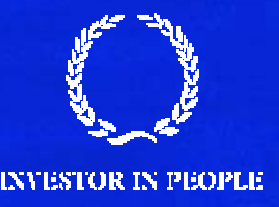

#### **Referential Integrity**

- $\bullet$  Note that there is a link between CAR and DRIVER via OWNER.
- If there is a value in OWNER, then this value must also appear somewhere in DRIVER.
- $\bullet$  If you change a driver's name in DRIVER, you must make sure the same change is made in OWNER of CAR.
- The DBMS enforces the rules.
- •If you try to break the rules the DBMS reports the problem as a REFERENTIAL INTEGRITY error.

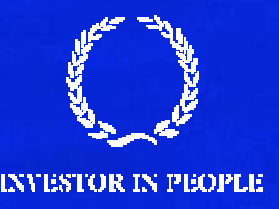

#### **SQL Basics**

 $\bullet$ Basic SQL statements include

- CREATE a data structure
- SELECT read one or more rows from a table
- INSERT one of more rows into a table
- DELETE one or more rows from a table
- $-$  UPDATE change the column values in a row
- DROP a data structure
- In this lecture the focus is on SELECT.

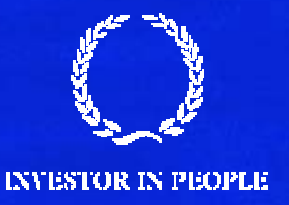

## **Simple SELECT**

- SELECT column FROM tablename
- •SELECT column1,column2,column3 FROM tablename
- •• SELECT \* from tablename
- SELECT \* from CAR;

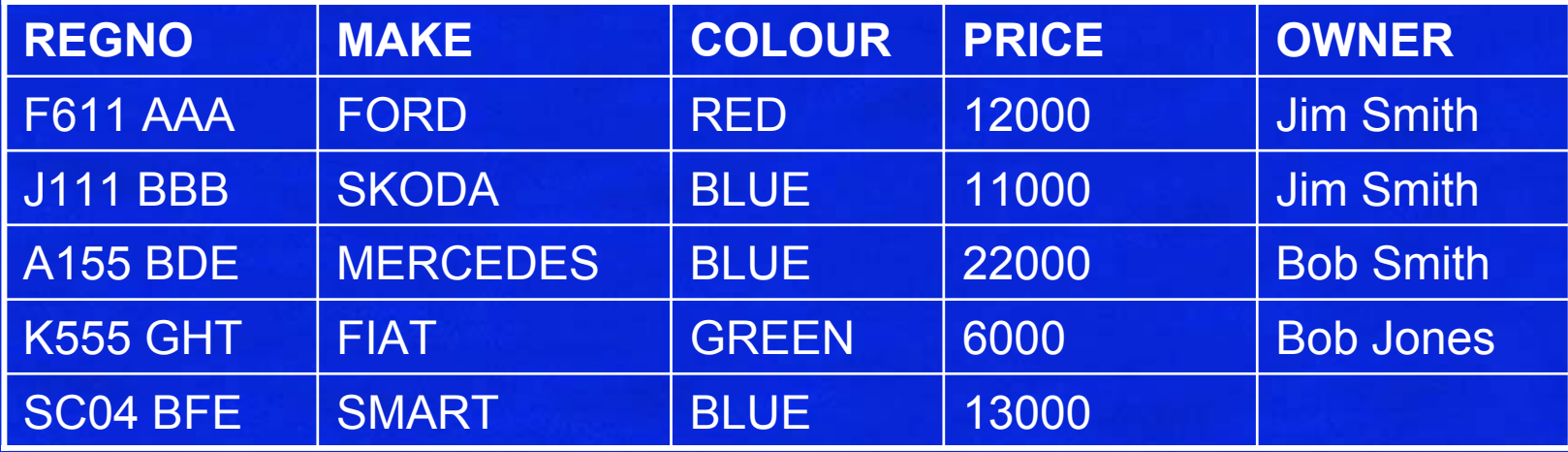

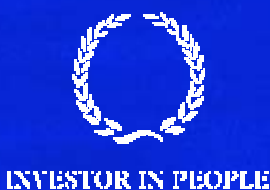

#### SELECT regno from CAR;

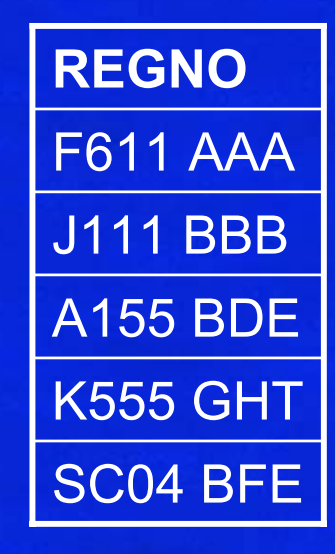

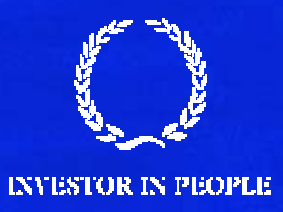

#### SELECT colour, owner from CAR;

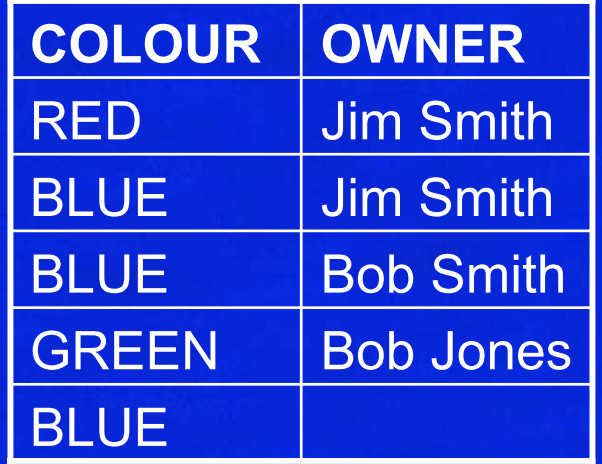

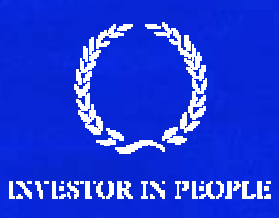

#### **Formatting**

- SPACES do not matter
- •NEWLINES do not matter
- •Good practice to put ; at the end of the query.
- •CASE (except between single quotes) does not matter.
- •These are all valid:

SELECT REGNO FROM CAR; SElecT regno From Car

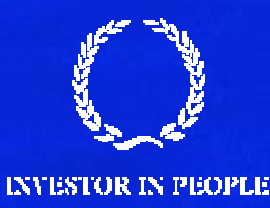

;

#### **Comments**

- • To give you the ability to make notes in queries you are allowed to have comments.
- •Comments are not executed
- •• A comment starts with -- and ends with a newline
- •They are only permitted within a query.

SELECT regno -- The registration number FROM car -- The car storage table

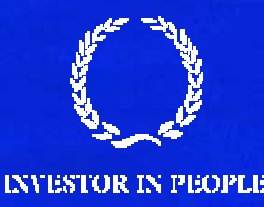

;

#### **SELECT filters**

- $\bullet$  . You can have rules in your queries
- •These rules are tested for each row your query produces
- •If the rule is true, the row is displayed
- •• If the rule is false, the row is not displayed
- •• The rule starts with WHERE

SELECT columns FROM tableWHERE rule

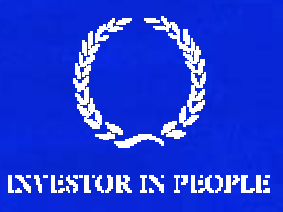

#### **Simple Rule**

- •A simple rule might be to look for a car with a colour of RED.
- •The rule would be *colour = 'RED'*

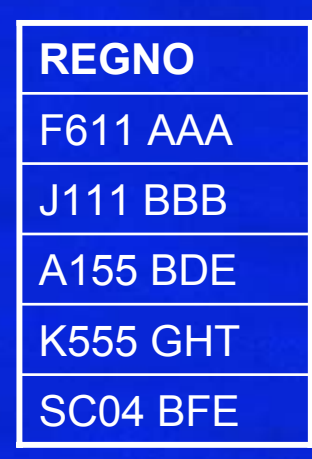

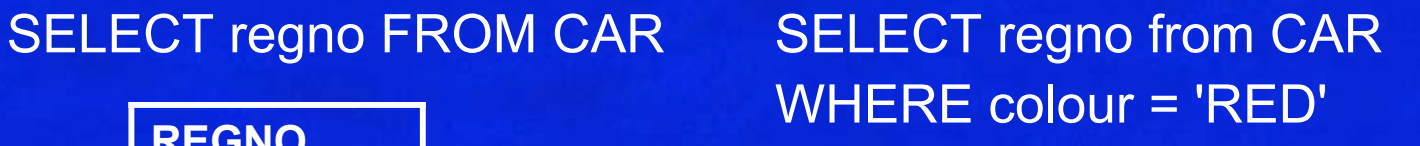

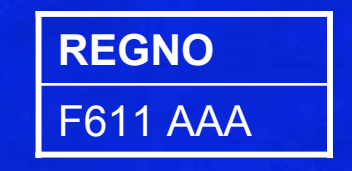

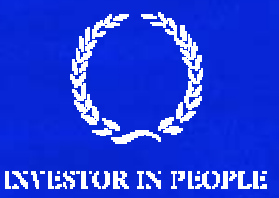

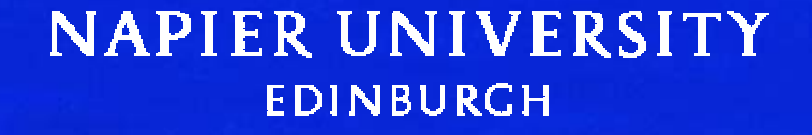

#### **Note**

- $\bullet$ Things between quotes is CASE SENSITIVE.
- 'RED' is not the same as 'Red' or 'red'
- Rules which mention fields they can be used if they appear on the SELECT line or not.

SELECT regno from CAR  $WHERE$  colour = 'RED'

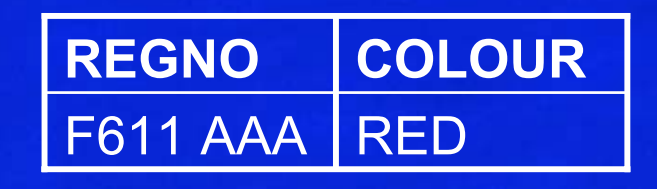

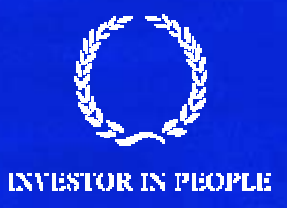

#### **Comparisons**

• Valid comparisons include =,!=,<>,<,<=,>,>=

- Colour = 'RED' The colour must be red
- Colour != 'RED' The colour is not red
- Colour <> 'Red' Same as !=
- Price > 10000 More than 10000
- Price >= 10000More than or equal to 10000
- Price < 10000Cheaper than 10000
- $-$  Price <=10000  $-$  Cheaper or the same as 10000  $\,$
- $\bullet$  . • Numbers – You can say '10000' or 10000. Strings always have quotes…

![](_page_23_Picture_10.jpeg)

#### **DATE**

- $\bullet$ Date comparisons can be tricky
- You can use all the normal comparators with dates.

# from driver

SELECT name,dob SELECT name,dob from driver where DOB = '3 Jan 1986'

![](_page_24_Picture_75.jpeg)

![](_page_24_Picture_76.jpeg)

![](_page_24_Picture_7.jpeg)

- The tricky part with dates is remembering that dates get bigger as you move into the future.
- DATE1>DATE2 indicates DATE1 is in the future after DATE2.

#### SELECT name,dob from driver WHERE DOB >= '1 Jan 1981'

![](_page_25_Picture_54.jpeg)

![](_page_25_Picture_4.jpeg)

## **DATE Syntax**

- $\bullet$ It must be in quotes
- •Each DBMS handles dates in a slightly different way
- •Dates like '1 Jan 2003' work quite well.
- •Oracle permits dates like '1-Jan-2003'
- • Oracle also permits dates like '1-Jan-03'
	- Be caseful … if you type this it will assume 2003.
	- $-$  If you mean 1984 type 1984 not  $\mathord{\text{--}}$ 04.
- You must always specify a day and a month. If you do not the DBMS will report an error.

![](_page_26_Picture_9.jpeg)

#### **BETWEEN**

- When dealing with dates sometimes you want to test to see if a field value falls between two dates.
- •The easiest way to do this is with BETWEEN
- • Find all drivers born between 1995 and 1999SELECT name,dob from driver WHERE DOB between '1 Jan 1985' and '31 Dec 1999'
- $\bullet$  Between works for other things, not just dates… SELECT regno from CAR where price between 5000 and 10000;

![](_page_27_Picture_5.jpeg)

## **NULL**

- •NULL indicates that something has no value
- •It is not a value, and you cannot use normal comparison operators.
- $\bullet$ For instance, looking for cars without owners…

Wrong: SELECT regno from car where owner = NULL Wrong: SELECT regno from car where owner = 'NULL'

• Instead there are two special operators, IS NULL, and IS NOT NULL

![](_page_28_Picture_6.jpeg)

#### SELECT regno from car WHERE OWNER is null

![](_page_29_Picture_1.jpeg)

#### SELECT regno from car WHERE OWNER is not null

![](_page_29_Figure_3.jpeg)

![](_page_29_Picture_4.jpeg)

#### **LIKE**

- Sometimes you want to have a rule involving partial strings, substrings, or wildcards
- LIKE does this, and is a slot-in replacement for '='
- •If the string contains '%' or ' ', LIKE uses them to support wildcards.
	- $-$  % Matches 0 or more characters in the string
	- $-$  \_ Matches exactly 1 character in the string

![](_page_30_Picture_6.jpeg)

#### **Examples**

- Name LIKE 'Jim Smith' e.g. Jim Smith
- •Name LIKE ' im Smith'
- •Name LIKE '\_\_\_ Smith' e.g. Bob Smith
- •Name LIKE '% Smith' e.g. Frank Smith
- Name LIKE '% S%' e.g. Brian Smart
- Name LIKE 'Bob %' e.g. Bob Martin
- Name LIKE '%'

e.g. Tim Smith i.e. match anyone

- •LIKE is more expensive than =
- $\bullet$  If you are not using wildcards, always use = rather than LIKE.

![](_page_31_Picture_11.jpeg)